## **Микола БЛИЗНЮК,**

*кандидат педагогічних наук, доцент*

## **ІНТЕГРАЦІЯ КОМП'ЮТЕРНО-ОРІЄНТОВАНИХ ТЕХНОЛОГІЙ У ХУДОЖНЬО-ТВОРЧУ ПРАКТИКУ: ОСВІТНІЙ АСПЕКТ**

Тема глобальної трансформації суспільства в зв'язку з появою тенденцій інтеграції економічних, технологічних та інформаційних процесів є особливо актуальною у наш час. Глобалізація створює принципово нову соціально-культурну, політико-економічну реальність, де взаємозалежність суспільства в різних сферах діяльності стає найбільш помітною. Ці процеси торкаються і розвитку художньо-творчої практики в Україні, що виявляється в загальному контексті Європейської інтеграції з орієнтацією на фундаментальні цінності загальносвітової культури. Інтеграційний процес полягає у впровадженні європейських норм і стандартів в освіту, науку і техніку, поширенні вітчизняних культурних і науково-технічних досягнень у ЄС [1–4].

Сучасний етап розвитку освіти в Україні характеризується зміною її концептуальних засад та утвердженням замість застарілого «знаннєвого» підходу нового, особистісно орієнтованого, за якого у центр освітньої системи ставиться не накопичення людиною якомога більшого обсягу різноманітних знань, а забезпечення гармонійного співвідношення її особистісних, професійних і творчих якостей, розвиток її неповторної індивідуальності та самостійності у розв'язанні життєвих проблем [5].

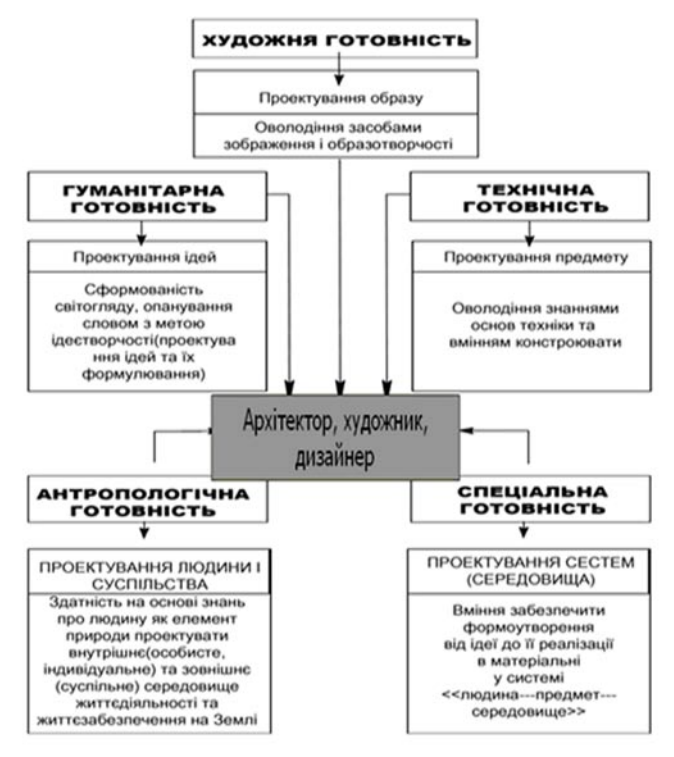

Рис. 1. Модель підготовки фахівців (архітектор, художник, дизайнер) у вищій школі

Глобальне розширення інформаційного потенціалу призвело до реорганізації освіти в напрямі забезпечення нового рівня якості підготовки фахівців. У системі вищої освіти головним стало навчити майбутнього фахівця діяльності в умовах інформаційного середовища, створити умови для його неперервної освіти. Цей процес вимагає скрупульозного педагогічного осмислення введення комп'ютера в кожну ланку навчального процесу з урахуванням специфіки дисциплін, що мають професійно спрямований характер (рис. 1).

Зокрема, в процесі підготовки фахівця у галузі декоративно-прикладного мистецтва курс інформатики є базовим для подальшого засвоєння всього арсеналу сучасних програм комп'ютерної графіки і дизайну, а саме: PhotoShop, CorelDRAW, QuarkXPres, 3D studio МАХ, створення WЕВ-сторінок та ін. Курс дає можливість вивчити теоретичні основи ефективного візуального дизайну і практично застосовувати основні правила і закони дизайнерського мистецтва на практиці в сучасних технологіях і прийомах комп'ютерної графіки.

Комп'ютерна графіка – новий вид художньої діяльності, кількість прихильників якого постійно зростає. Дослідження авторів [6, 7] показали, що заняття з комп'ютерною графікою активізують увагу студентів, розвивають спостережливість та нестандартність мислення, викликають інтерес до образотворчої діяльності, підвищують рівень швидкості виконання робіт.

Використання комп'ютерної графіки дає можливість здійснити новий крок у розвитку ініціативи і художньої творчості (рис. 2). Створення зображень у графічних редакторах здійснюється комбінуванням точок, відрізків, ламаних ліній, прямокутників, ромбів, кіл та овалів. Рисунки в процесі роботи можна багаторазово копіювати й переносити, повертати, відображати відносно осі, замальовувати окремі фрагменти, одержувати інвертне за кольором зображення. Відкриваючи необмежений простір фантазії, графічні редактори дають змогу значно прискорити розробку композицій для різних видів художньо-творчих робіт (приклад 1).

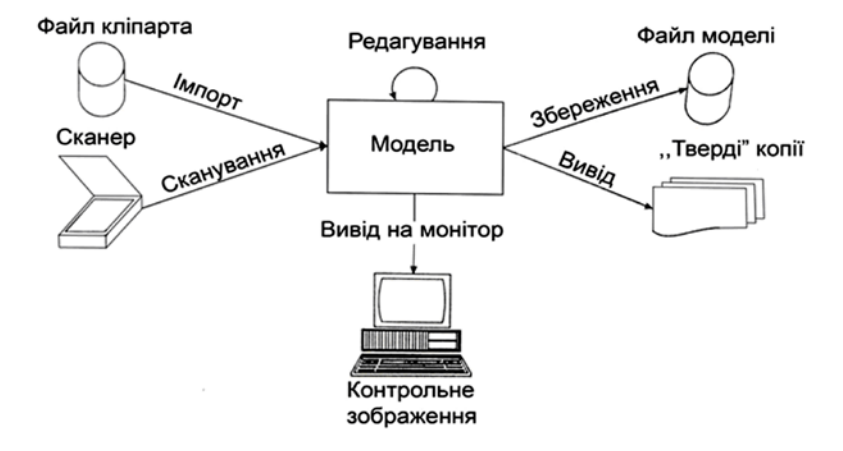

Рис. 2. Узагальнена схема роботи над твором художньої комп'ютерної графіки

Таким чином, комп'ютер може виступати в ролі інструмента художника. Машина суттєво полегшує роботу творця, зводячи до мінімуму рутину в його діяльності, відкриває нові можливості. Наприклад, застосовуючи програму РhotoShop, можна швидко й ефективно здійснювати стилізацію будь-якого малюнка під різні види художньо-творчих робіт.

Нові інформаційні технології широко використовуються в процесі створення художньої продукції й обумовлюють виникнення нових видів мистецтва: поряд із живописними і графічними портретами створюються фотографії; за допомогою комп'ютера розробляються проекти архітектурних споруд, дизайн промислових виробів, оформлення книжок і часописів; музичні твори і театральні вистави передаються по теле-, радіо- і відеоканалах тощо (приклад 2). Нові інформаційні технології дають змогу запропонувати продукцію широкому колу споживачів [6].

Глобальна комп'ютеризація відкрила дорогу як фахівцям, так і аматорам. Коли за комп'ютер сідає художник, то всі аспекти його роботи над комп'ютерними зображеннями ґрунтуються на загально-художніх знаннях, навичках та на розвиненому художньому смаку. Аматор базується тільки на можливостях комп'ютерних технологій, що негативно відображається на візуальній продукції. Основним стрижнем освіти дизайнера, за задумом автора підручника [8], є довготривалий вишкіл у процесі виконання навчальних завдань, розвиток композиційного мислення, відчуття форми, простору, матеріалу, здатність образного співпереживання предметної реальності, здатність організації пластичної матерії – лінійно, графічно, ритмічно, тонально, колористично, на площині в об'ємі та просторі, володіння професійно-художньою культурою, включаючи володіння художніми засобами висловлення думки.

Ніколи ще за всю історію людству не було такого гнучкого інструмента, як комп'ютер, універсальність якого можна порівняти хіба що з людською рукою. Гуманітарії зазвичай без особливого бажання заглиблюються у технічні питання. Зрозуміло, що за своєю ідеєю комп'ютер – це не більш ніж виконавчий пристрій, проте гнучко програмований. У сучасному світі важко відшукати таку сферу людської діяльності, у якій комп'ютери не знайшли б собі гідного застосування. Та все-таки така сфера є – стверджують автори окремих публікацій [9]: комп'ютер ще не прийшов у багато сфер художньо-творчої практики.

Тим часом, інформаційні технології створили для цього технічні і психологічні передумови, що одержали назву «віртуальної реальності». За допомогою їх ви переноситесь в інший світ, де одержуєте нові можливості в плані поводження і мислення. Вражаючим досягненням нової інформаційної технології є те, що тепер ви можете не тільки спостерігати і переживати навколишнє, а й діяти на власний розсуд. Людина і раніше мала можливість занурюватися у віртуальні реальності, наприклад, споглядаючи художні твори, переглядаючи кінофільми або читаючи книгу. Однак у таких випадках її активність обмежувалася позицією глядача чи читача, а сам він не міг активно включитися в дію. Разючі можливості надали людині інформаційні технології: тепер вона сама з легкістю включається в дію, причому не тільки в умовному просторі, а й у цілком реальному. Мабуть, саме це й викликало нагальність потреб на нові інформаційні технології і швидкий їхній розвиток сьогодні [7–9].

На гуманітарному наповненні мережі Інтернет хотілося б зупинитися окремо, оскільки воно сьогодні щонайменше дивне. Відбувається це через те, що першими в прорив нових технологій кинулися математики, потім – працівники технічних професій, за ними – комерсанти, пізніше – дизайнери (тому що потрібно було надати пристойного вигляду технічній і комерційній інформації). Одночасно з ними потягнулася жовта преса ... Тепер, мабуть, прийшла черга й діячам мистецтва опановувати незвичні їм технології...

Зазвичай, говорячи про нові комп'ютерні технології, називають кілька галузей використання технологій віртуальної реальності [7, 9]. Перша – «симуляція реальності». Це повноцінна імітація різних дій чи форм поводження людини психологічно для людини нічим не відрізняються від відповідних реальних дій чи ситуацій. Наприклад, імітація бойових дій, тренажери для швидкого навчання ведення бою у відповідних ситуація тощо.

Друга – «умовна віртуальна реальність». Як правило, це менш точна імітація дійсності. Наприклад, телевізійне зображення реальної людини можна комбінувати з комп'ютерною картинкою середовища, і все це проектувати на великий екран. Ця технологія використовується в медицині і психотехніці для відтворення ситуацій, що привели пацієнта до тих чи інших психічних травм.

Третя – «прожективні віртуальні реальності». До цього класу віртуальних реальностей відносяться всі реальності, що спроектовані на основі деяких ідей. Це можуть бути просто фантазії, чи навпаки , ідеї, засновані на певних знаннях чи теоріях. У таких моделях важливо те, щоб людина виявилася у світі, що відповідає цим ідеям, яким би дивним він йому не здавався.

Четверта – «прикордонні віртуальні реальності». Ці моделі являють собою сполучення звичайної реальності з віртуальною. Наприклад, комп'ютерні томографи й ультразвукові сканери показують лікарям об'ємні зображення внутрішніх органів у будь-якому потрібному ракурсі, умовний колір несе додаткову інформацію.

Отже, можна припустити, що сценаристи, режисери, художники і композитори дедалі частіше звертаються до нових технологій, тому нині людство переживає бум, який можна порівняти хіба що з винаходом кінематографа. Тільки в нового інформаційного явища незмірно більші результати. Так, сучасні комп'ютерні технології демонструють поки лише свої технічні можливості. До повного художнього осмислення їх справа ще не дійшла, але в майбутньому може набути значних розмірів [9].

Нові комп'ютерні технології можуть принести в мистецтво: нові спонукальні мотиви і нові джерела сюжетоскладання; небувалі виразні засоби для художників; фантастичні можливості для роботи зі світлом і тінню; форми інтерактивної гри; можливість нескінченної імпровізації; залучення в дію глобальної комп'ютерної мережі; збільшення конкурентноздатності; іншу технологію виробництва (а значить і собівартість) мистецьких творів; віртуальні бази даних художників – віртуальний ринок праці; реконструкцію старих і створення нових віртуальних спектаклів з наступним перенесенням їх на сцену та ін.

Перспективність і ефективність залучення комп'ютерних технологій в художньотворчу практику очевидна. Актуальними також є розробки науково-обґрунтованих методик проектування, створення і реалізація об'єктів декоративно-прикладного та образотворчого мистецтва, архітектури та дизайну, а також розробки у сфері навчання [10].

Наведемо приклади застосування комп'ютерних технологій у контексті сучасних інноваційних вимог:

*Приклад 1.* Розробка композицій для різних видів художньо-творчих робіт засобами растрового графічного редактора та інші застосування комп'ютера [6].

Якщо вибрати в головному меню графічного ректора Photoshop пункт Фільтри, а потім підпункт Пікселі, то за допомогою різних фільтрів зможемо створювати стилізацію під вишивання «хрестиком», аплікацію клаптиками кольорового паперу чи тканини, гравірування, ниткографію тощо. Чіткішу стилізацію під вишивання «хрестиком» можна одержати, використовуючи інші фільтри з пункту меню Текстура. Тут також є можливість виконати стилізацію для вітража на склі, аплікації з паперу чи тканини тощо. Послідовне вмикання команд Ескіз і Штамп перетворює малюнок на ескіз для випалювання на деревині. Застосування інших фільтрів дає змогу побачити, який вигляд матиме картина, якщо її виготовити, використовуючи інші нетрадиційні техніки і матеріали.

Застосування сканера, принтера і згаданих вище комп'ютерних програм дає змогу значно прискорити процес стилізації малюнка, а зекономлений час витратити на творчий процес чи пошук необхідної інформації в мережі Інтернет.

Сучасні інструментальні засоби, орієнтовані на новітні технології, відкривають широкі можливості для візуалізації навчальних матеріалів і побудови інтерактивних віртуальних лабораторних практикумів, органічно вплетених у навчальний процес. Нині з'являються навчальні посібники, що передбачають використання комп'ютера. Серед них різноманітні репетитори, збірники задач, електронні енциклопедії, віртуальні виставки тощо.

З урахуванням перерахованих переваг комп'ютерних технологій стає очевидною необхідність створення комп'ютерних версій курсів окремих дисциплін та банків візуального супроводження навчального процесу під час проведення практичних та лабораторних занять з предметів художнього циклу.

Комп'ютер став не лише інструментом для роботи, а й можливістю для відпочинку. Мультимедійний комп'ютер використовують для прослуховування компакт-дисків, перегляду фотографій, створення віртуального фотоальбому, «подорожей» по галереях світу і вивчення різноманітних предметів, зокрема художньо-мистецького циклу. Можна використовувати його для спілкування через глобальну інформаційну мережу і пошук різноманітної інформації в Інтернеті.

Увага до сучасних художніх форм текстів (дизайну предметного середовища, засобів масової інформації, віртуальної графіки тощо), розгляд їх з естетичної, етичної, інтелектуальної і творчої точки зору визначають цінність лекції «Мультимедіа і мистецтво», що вводить студентів у світ соціальних подій (соціалізація навчання), а також організовує їхню пізнавальну діяльність на основі таких знань і умінь, які допоможуть їм у перспективі самостійно освоювати нове.

*Приклад 2:* Автоматизація та комп'ютеризація технологічних процесів виготовлення текстильних матеріалів [11].

Аналіз науково-технічної літератури показує, що нове фарбувально-оброблювальне обладнання розробляється з урахуванням автоматизації всього технологічного процесу і управління якістю готових текстильних матеріалів. Низкою закордонних фірм розробляються пристосування для контролю і управління всіма циклами операцій фарбувального обладнання. У сучасному фарбувальному і оброблювальному обладнанні автоматизовані такі процеси: дозування барвників, текстильно-допоміжних речовин і обробних препаратів, визначення концентрації розчинів барвників і хімматеріалів у ванні, тиску притискуючих валів, швидкості руху тканини; рівня розчину у плюсовці і його температури та РН, вологості тканини до і після сушіння, температури по зонах сушильної машини, швидкості руху ланцюга тощо.

Машини обладнані приладами для вимірювання, контролю і регулювання витрат барвника та окремих компонентів для просочувального розчину на одиницю поверхні тканини, кольору і вологості її після сушіння, вологості й температури відпрацьованого повітря тощо.

Комп'ютер реєструє і контролює всі параметри технологічного процесу, показники виводяться на пульт управління з дисплеєм. У випадку порушення технологічного процесу комп'ютер негайно розраховує всі параметри і вносить необхідні зміни в роботу обладнання.

Низка зарубіжних фірм пропонує засоби для здійснення контролю якості оброблення текстильних матеріалів хронологічним запам'ятовуванням дефектів, причин зупинки машин, а також для оцінки систематично нагромаджувальної інформації про стан фарбувальної або апретуючої суміші у ванні тощо. Після включення оператором оброблювального обладнання система контролю і регулювання автоматично контролює всі параметри процесу і за потреби самостійно регулює процес мокрого оброблення.

У США, ФРН, Японії і Франції запропоновано ряд конструкцій промислових роботів для управління технологічними процесами. Управління забезпечує мікроелектронний мозок робота. Як обчислювальне пристосування використовуються мікропроцесори. Програми часто готуються на пульті управління, сполученому із системою управління роботом.

Рівень розвитку автоматизації і комп'ютеризації дає можливість підключити до одного пульта управління кілька десятків фарбувальних і оброблювальних машин.

Автоматизація технологічного процесу упровадженням мікропроцесорів і комп'ютерів для управління процесами фарбування і оброблення текстильних матеріалів забезпечує високу якість готової продукції, максимальне підвищення продуктивності обладнання і праці, розширення зон обслуговування при мінімальних витратах води, барвників, хімматеріалів та енергії.

Крім того, широко використовуються оптико-електронні системи для автоматичного контролю якості текстильних матеріалів. За допомогою лазерного променя визначають такі дефекти: кольорові і масляні плями, вузли, потовщення, обриви утоку або основи, дірки тощо.

Дані про вид і розміщення та кількість дефектів передаються у блок пам'яті комп'ютера. Потім за заздалегідь заданою програмою оптико-механічна система автоматично визначає сортність тканини і маркує її. Швидкість руху тканини в різних системах коливається від 60 до 450 м/хв. Таким чином, завдяки повній автоматизації і комп'ютеризації технологічних процесів у фарбувально-оброблювальних виробництвах у майбутньому різко покращаться техніко-економічні та екологічні показники виробництва текстильних матеріалів при одночасному підвищенні їх якості.

Насамкінець можна зробити висновок, що розвиток інформаційних технологій потребує виховання навичок спілкування нового типу, тобто кожна людина має навчитися працювати з технічними засобами, у т. ч. з комп'ютером, використовуючи їх як інструмент для здійснення своєї творчої діяльності. Для цього необхідні знання та уміння роботи з мультимедійними пристроями, додатками і програмами, сканером, уміння оцифровувати і стискувати звуковий файл тощо. Проте, незважаючи на виникнення нових форм та галузей мистецтва, що зобов'язані своєю появою науково-технічному прогресу, творча ініціатива залишається за людиною.

1. Чебикін А.В. Академія мистецтв України і художня освіта // Художня освіта в Україні. Сучасний стан, проблеми розвитку / Матеріали науково-практичної конференції. – К., 1998.– С.13–18.

2. Яковлєв М.І. Геометричні принципи художнього формотворення / Дис. …докт. техн. наук.: 05.01.02.– К., 1999.– 415с.

3. Боднар О. «За» і «проти» європейського вектора розвитку дизайн-освіти в Україні // Вісник Львівської академії мистецтв. Спецвипуск.-–Львів, 1999.– С.178–181.

4. Даниленко В.Я. Дизайн-освіта в Україні в європейському контексті // Вісник Львівської академії мистецтв. Спецвипуск.– Львів, 1999.– С.173–177.

5. Рудницька О.П. Педагогіка: загальна та мистецька: Навчальний посібник.– Тернопіль: Навчальна книга. – Богдан, 2005. – 360с.

6. Використання комп'ютерних технологій для стилізації малюнків під різні види художньо-творчих робіт / Олег Сидоренко, Тарас Коломієць.Трудова підготовка в закладах освіти.– № 3.– 2004 // http: www.ostriv.in.ua.

7. Близнюк М.М. Інформаційно-компютерні технології: мистецький аспект / Наукове видання.– К.: Каравела, 2006.– 272с.

8. Куленко М. Я. Основи графічного дизайну: Підручник.– К.: Кондор, 2006.– 492 с.

9. Черниш Л.М. Комп'ютерні технології і мистецтво / Банк методичних розробок – «Аматорське мистецтво». Нотатки фахівця.– Нttp:ww. culturalstudies.in.ua/metod\_ amator\_16.php.

10. Близнюк М.М. Інтеграція комп'ютерних технологій в художньо-творчу практику: Електронна презентація.– К.: КНУБА.– 2008.– 50с.

11. Глубіш П.А. Хімічна технологія текстильних матеріалів (завершальне оброблення) / Навчальний посібник.– 2-ге видання, випр. та доп. – К.– 2006.– 236 с.